# 334 JYYY

モリサワフォントをご利用のみなさまへ

# ご使用のパソコンに アウトラインがとれる 「MORISAWA OCFフォント」が 入っていませんか?

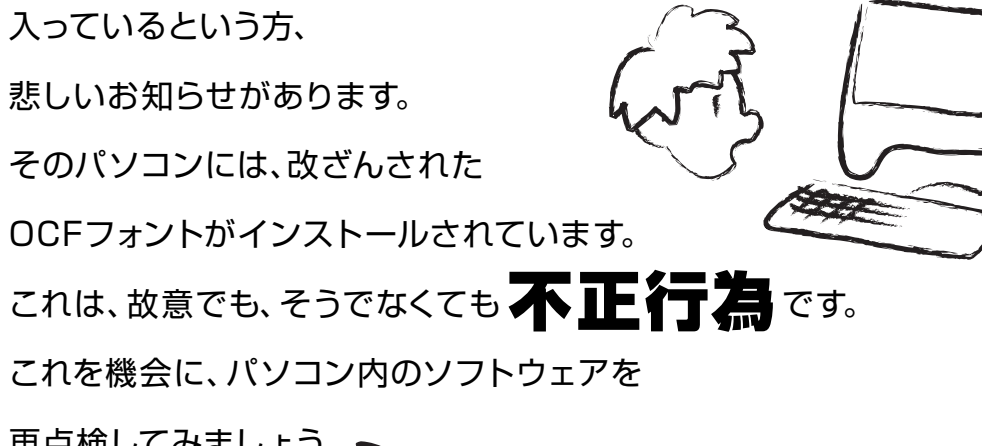

再点検してみましょう。

## **不正フォント製品の確認方法**

モリサワフォント製品は、各製品に付属する「フォントライセンス許諾書」に基づいて、使用いただく事になっております。 よって、下記のような使用状況は不正使用となりますのでご注意ください。

### ●FD版フォント製品の場合

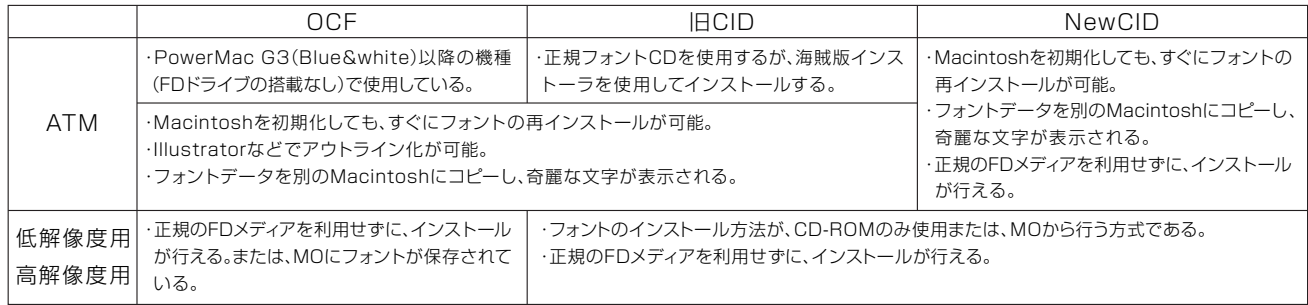

#### ●インストールキー入力版フォント製品の場合

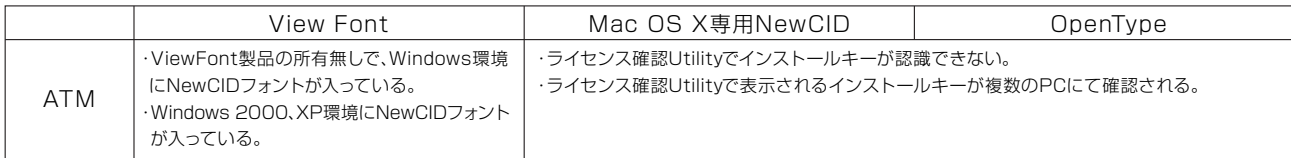

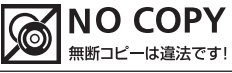

www.morisawa.co.jp/